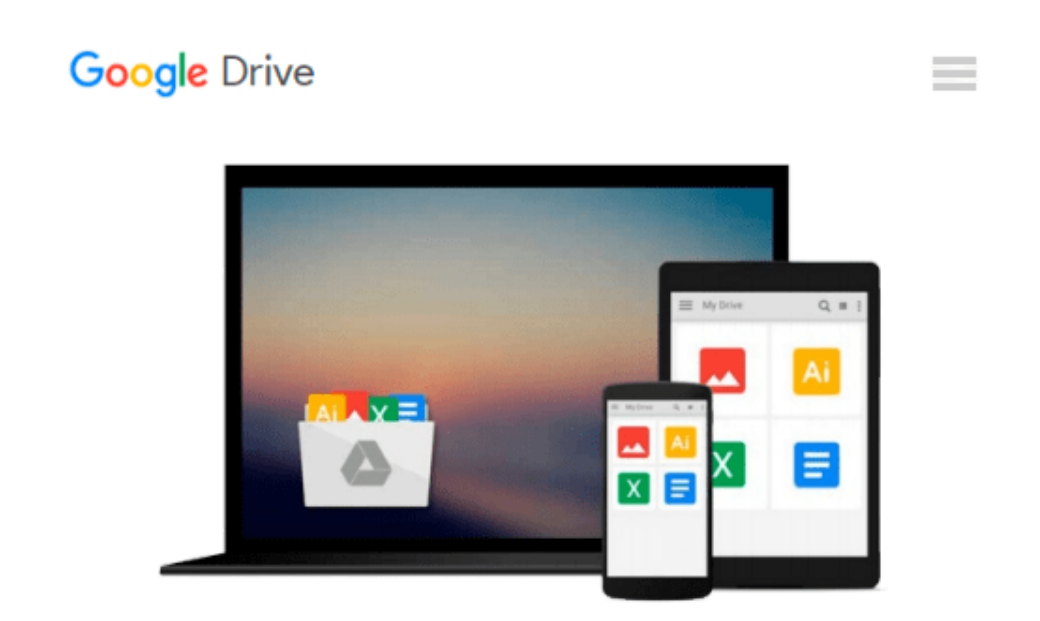

# **[(A Visual Approach to SPSS for Windows: A Guide to SPSS 17.0 )] [Author: Leonard Stern] [Feb-2009]**

*Leonard Stern*

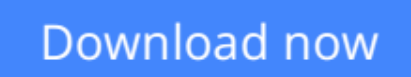

[Click here](http://bookengine.site/go/read.php?id=B010DPXWGA) if your download doesn"t start automatically

## **[(A Visual Approach to SPSS for Windows: A Guide to SPSS 17.0 )] [Author: Leonard Stern] [Feb-2009]**

Leonard Stern

**[(A Visual Approach to SPSS for Windows: A Guide to SPSS 17.0 )] [Author: Leonard Stern] [Feb-2009]** Leonard Stern

**[Download](http://bookengine.site/go/read.php?id=B010DPXWGA)** [\[\(A Visual Approach to SPSS for Windows: A Guide t ...pdf](http://bookengine.site/go/read.php?id=B010DPXWGA)

**[Read Online](http://bookengine.site/go/read.php?id=B010DPXWGA)** [\[\(A Visual Approach to SPSS for Windows: A Guide ...pdf](http://bookengine.site/go/read.php?id=B010DPXWGA)

#### **From reader reviews:**

#### **Loretta Tellis:**

The book [(A Visual Approach to SPSS for Windows: A Guide to SPSS 17.0 )] [Author: Leonard Stern] [Feb-2009] can give more knowledge and also the precise product information about everything you want. Why must we leave the best thing like a book  $[(A \text{ Visual Approach to SPSS for Windows: A Guide to SPSS]$ 17.0 )] [Author: Leonard Stern] [Feb-2009]? A number of you have a different opinion about book. But one aim which book can give many facts for us. It is absolutely right. Right now, try to closer along with your book. Knowledge or details that you take for that, it is possible to give for each other; you are able to share all of these. Book [(A Visual Approach to SPSS for Windows: A Guide to SPSS 17.0 )] [Author: Leonard Stern] [Feb-2009] has simple shape but the truth is know: it has great and massive function for you. You can appear the enormous world by wide open and read a book. So it is very wonderful.

#### **Martin Thomas:**

Here thing why that  $[(A \text{ Visual Approach to SPSS for Windows: A Guide to SPSS 17.0)]$  [Author: Leonard] Stern] [Feb-2009] are different and trusted to be yours. First of all looking at a book is good but it really depends in the content from it which is the content is as tasty as food or not. [(A Visual Approach to SPSS for Windows: A Guide to SPSS 17.0 )] [Author: Leonard Stern] [Feb-2009] giving you information deeper as different ways, you can find any guide out there but there is no guide that similar with [(A Visual Approach to SPSS for Windows: A Guide to SPSS 17.0 )] [Author: Leonard Stern] [Feb-2009]. It gives you thrill reading journey, its open up your current eyes about the thing that happened in the world which is probably can be happened around you. You can actually bring everywhere like in park your car, café, or even in your method home by train. When you are having difficulties in bringing the paper book maybe the form of [(A Visual Approach to SPSS for Windows: A Guide to SPSS 17.0 )] [Author: Leonard Stern] [Feb-2009] in e-book can be your choice.

#### **Edward Florez:**

Hey guys, do you really wants to finds a new book to read? May be the book with the title [(A Visual Approach to SPSS for Windows: A Guide to SPSS 17.0 )] [Author: Leonard Stern] [Feb-2009] suitable to you? The actual book was written by famous writer in this era. The book untitled [(A Visual Approach to SPSS for Windows: A Guide to SPSS 17.0 )] [Author: Leonard Stern] [Feb-2009]is one of several books which everyone read now. That book was inspired lots of people in the world. When you read this guide you will enter the new dimension that you ever know ahead of. The author explained their concept in the simple way, and so all of people can easily to understand the core of this book. This book will give you a large amount of information about this world now. So you can see the represented of the world within this book.

#### **Emily Ferrell:**

Reading can called mind hangout, why? Because when you are reading a book specifically book entitled [(A

Visual Approach to SPSS for Windows: A Guide to SPSS 17.0 )] [Author: Leonard Stern] [Feb-2009] your thoughts will drift away trough every dimension, wandering in every single aspect that maybe unidentified for but surely will end up your mind friends. Imaging just about every word written in a guide then become one web form conclusion and explanation that maybe you never get just before. The [(A Visual Approach to SPSS for Windows: A Guide to SPSS 17.0 )] [Author: Leonard Stern] [Feb-2009] giving you a different experience more than blown away your brain but also giving you useful information for your better life within this era. So now let us teach you the relaxing pattern this is your body and mind will be pleased when you are finished reading it, like winning a game. Do you want to try this extraordinary shelling out spare time activity?

### **Download and Read Online [(A Visual Approach to SPSS for Windows: A Guide to SPSS 17.0 )] [Author: Leonard Stern] [Feb-2009] Leonard Stern #EFZS7GNMT3X**

### **Read [(A Visual Approach to SPSS for Windows: A Guide to SPSS 17.0 )] [Author: Leonard Stern] [Feb-2009] by Leonard Stern for online ebook**

[(A Visual Approach to SPSS for Windows: A Guide to SPSS 17.0)] [Author: Leonard Stern] [Feb-2009] by Leonard Stern Free PDF d0wnl0ad, audio books, books to read, good books to read, cheap books, good books, online books, books online, book reviews epub, read books online, books to read online, online library, greatbooks to read, PDF best books to read, top books to read [(A Visual Approach to SPSS for Windows: A Guide to SPSS 17.0 )] [Author: Leonard Stern] [Feb-2009] by Leonard Stern books to read online.

### **Online [(A Visual Approach to SPSS for Windows: A Guide to SPSS 17.0 )] [Author: Leonard Stern] [Feb-2009] by Leonard Stern ebook PDF download**

**[(A Visual Approach to SPSS for Windows: A Guide to SPSS 17.0 )] [Author: Leonard Stern] [Feb-2009] by Leonard Stern Doc**

**[(A Visual Approach to SPSS for Windows: A Guide to SPSS 17.0 )] [Author: Leonard Stern] [Feb-2009] by Leonard Stern Mobipocket**

**[(A Visual Approach to SPSS for Windows: A Guide to SPSS 17.0 )] [Author: Leonard Stern] [Feb-2009] by Leonard Stern EPub**